## **ИНФОРМАЦИОННЫЕ ТЕХНОЛОГИИ КАК СРЕДСТВО ИНВЕСТИЦИОННОГО МОДЕЛИРОВАНИЯ И СОСТАВЛЕНИЯ БИЗНЕС-ПЛАНОВ**

## Капский А.А.

## *БНТУ, Минск, Беларусь, Andrei.kapsky@gmail.com*

Изложены основные принципы и задачи бизнес-планирования, типичная структура бизнес-плана предприятия. На примере пакета программ Project Expert рассмотрены принципы разработки бизнес-плана предприятия на основе использования информационных технологий.

Планирование является важнейшей функцией управления производством, без него трудноосуществима успешная работа организации. Основой такого планирования является стратегический бизнес-план.

Бизнес-план является программой эффективного управления предприятием, направленной на повышение его конкурентоспособности и устойчивого финансового положения. Такой план включает описание предприятия, его потенциальные возможности, оценку внутренней и внешней среды в бизнесе и времени, конкретные данные о стратегии маркетинга и развитии бизнеса. В нем отмечаются возможности рисков, т.е. показывается, что их существование учтено в плане и намечены меры по их снижению.

Бизнес-план помогает координировать деятельность партнерских фирм, связанных кооперированием и изготовлением одного или нескольких взаимодополняющих продуктов. Помогает бизнес-план и при поиске инвесторов, кредиторов, а также при принятии решений о расширении предприятий [1 - 6]..

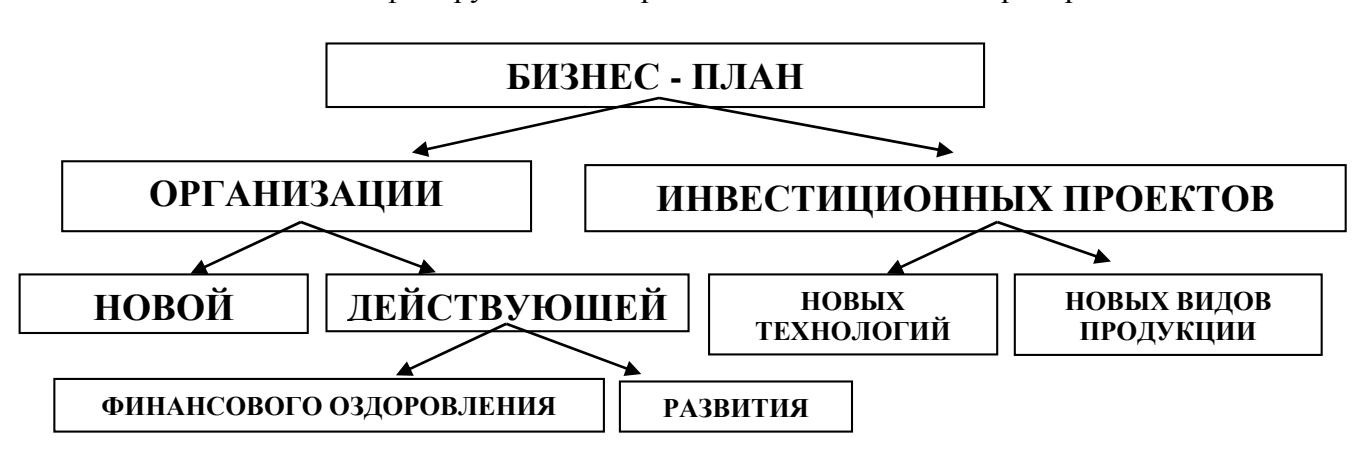

Бизнес-план классифицируется по направлениям деятельности предприятий.

Рисунок 1 – Классификация бизнес-планов

Бизнес-планирование является одним из самых главных механизмов и инструментов управления предприятием, которое предопределяет и прогнозирует его эффективность в будущем. Создание бизнес-плана позволяет управляющей команде более эффективно пользоваться средствами и активами предприятия, и использовать планирование для грамотного управления.

Актуальность исследования данной проблемы на современном этапе развития национальной экономики возрастает все больше и больше. Это обусловлено происходящими преобразованиями общественного строя, реорганизацией форм собственности, заменой административных методов управления экономическими, переводом экономики на рыночные отношения.

В настоящее время разработка бизнес-плана необходима для всех белорусских предприятий, так как большинство из них испытывают финансовые затруднения, либо осваивают новые рынки сбыта. А бизнес-план это документ, ориентированный на достижение успеха главным образом в финансово-экономической области. Содержание и структура бизнес-плана предприятия строго не регламентированы, и в отличие от плана производственно-хозяйственной деятельности он может содержать произвольное число разделов, различные содержание, наполнение. Однако, в мировой практике рекомендуется использовать структуру, которая состоит из 8 основных частей, в процессе написания которых могут выделяться подразделы [6, стр. 130].

- *1. Резюме*
- *2. Описание бизнеса*:
- *2.1. Описание компании*
- *2.2. Анализ отрасли*
- *2.3. Продукты и услуги*
- *2.4. Сущность проекта*
- *3. Производственный план*
- *4*. *План маркетинга*
- *4.1. Прогноз продаж*
- *4.2. Стратегия маркетинга*
- *5. Организационный план*
- *5.1. Организационная структура управления.*
- *5.2. Календарный план работ по реализации проекта.*
- *6. Финансовый план*
- *7. Оценка рисков*
- *8. Приложения*

Независимо от содержания бизнес-плана, сам процесс разработки бизнес-плана проводят в несколько этапов.

Подготовительный этап, в процессе которого определяют цели создания документа, его назначение, сроки, ответственных исполнителей разделов, необходимость привлечения специалистов из других организаций, график работы, бюджет.

Этап разработки плана по разделам, их компоновка и сведение в единый взаимосвязанный документ.

Этап обсуждения бизнес-плана руководителями и ведущими специалистами структурных подразделений предприятия и консультантами сторонних организаций. Авторы разделов изучают и обобщают все отзывы и по каждому обоснованному замечанию готовят аргументированное заключение. После совместного обсуждения проект бизнес-плана дорабатывают, обсуждают повторно и принимают решение о его дальнейшей корректировке, либо о разработке нового варианта.

Заключительный этап, на котором выполняют окончательную редакцию бизнес-плана, его утверждение у руководства предприятия и передачу всем заинтересованным организациям и лицам (акционерам, потенциальным инвесторам и др.)[1]

На фоне прогресса в подходах к бизнес-планированию в отечественной экономике происходит процесс адаптации зарубежного опыта бизнес-планирования к белорусским условиям. Это предполагает обязательную типизацию методологии и документации. Поэтому построение таблиц, схем и расчетов, а также типовые формы представления заявок и предложений необходимо модернизировать с тем, чтобы лучше отразить развивающуюся тенденцию стандартизации содержательной и документационной сторон бизнеспланирования в рамках соответствия международному программному обеспечению.

Разработчик инвестиционного проекта и будущий «оценщик» этого проекта из банка или финансового института должны знать примерно одно и то же, чтобы вести работу на

одинаковом методическом уровне и единых принципах. Тогда дискуссия между ними будет идти по существу и к обоюдной пользе.

В современных условиях разработка бизнес-плана осуществляется с помощью специальных программных пакетов экономического и финансового моделирования, готовых для решения подобных задач. Оптимальный выбор и правильное использование компьютерных программных продуктов во много раз повышают качество бизнес-планов. На данном этапе развития существует довольно много специальных программ, наиболее часто применяют пакеты таких программ как: COMFAR (Computer Model for Reporting) и PROPSPIN (Project Profile Screening and Preappraisal Information System), CO3 AHHL TIDH Организации Объединенных Наций по промышленному развитию (UNIDO), также есть российские разработчики такого вида ПО: пакет «Альт-Инвест» и пакет «Project exprert». Данные программы довольно подробно анализируют финансовое состояния предприятия, помогают выявить основные стадии реализации проекта [2, стр. 153].

Все современные программные решения проделали огромный путь для получения окончательного вида, и как любое дело начинали с малого. Зародышем явилась имитационная система, которая представляет собой совокупность моделей, имитирующих протекание изучаемого процесса, объединенная со специальной системой вспомогательных программ и информационной базой, позволяющих достаточно просто и оперативно реализовать вариантные расчеты. С появлением быстродействующих ЭВМ имитация смогла найти самое широкое применение, что привело к появлению имитационных систем совокупность моделей, моделирующих протекание изучаемого процесса, объединенная со специальной системой вспомогательных программ и информационной базой, позволяющих лостаточно просто и оперативно реализовать вариантные расчеты. Имитационной системе присуша определенная архитектура, и она должна быть снабжена четкими процедурами ее использования [7 - 8]. Все эти параметры визуализировались и объединились в программах наподобие Project Expert, которая будет в дальнейшем рассмотрена в качестве примера.

Программа Project Expert (фирма «Expert Systems», Москва), написана на языке Borland С++, является инструментом для планирования бизнеса в условиях рынка [9 - 14]. С ее помощью разрабатываются инвестиционные проекты, создаются бизнес-планы, выполняется ситуационный анализ инвестиционных проектов, разрабатываются схемы финансирования компаний, изучается влияние внешних факторов на процесс реализации финансовых планов, осуществляется оперативный контроль за ходом выполнения проектов. Программа Project Expert реализована в виде 9-ти разделов: проект, компания, окружение, инвестиционный план, операционный план, финансирование, результаты, анализ проекта, актуализация. Каждый раздел имеет набор модулей, доступ к которым осуществляется из главного лиалогового окна Project Expert — «Солержание», путем выбора закладки (темы) соответствующего раздела и нажатием соответствующей кнопки с пиктограммой (Рис. 2).

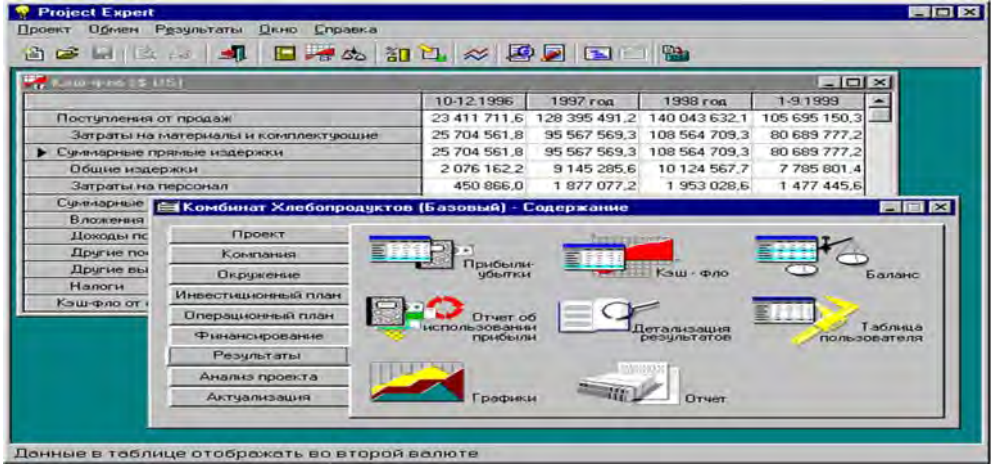

Рисунок 2 – Главное окно Project Expert

Программа Project Expert позволяет описать внутреннюю структуру компании и финансовые результаты деятельности каждого подразделения, определить указать происхождение издержек любого вида и рассчитать себестоимость отдельного продукта  $(Pic. 3).$ 

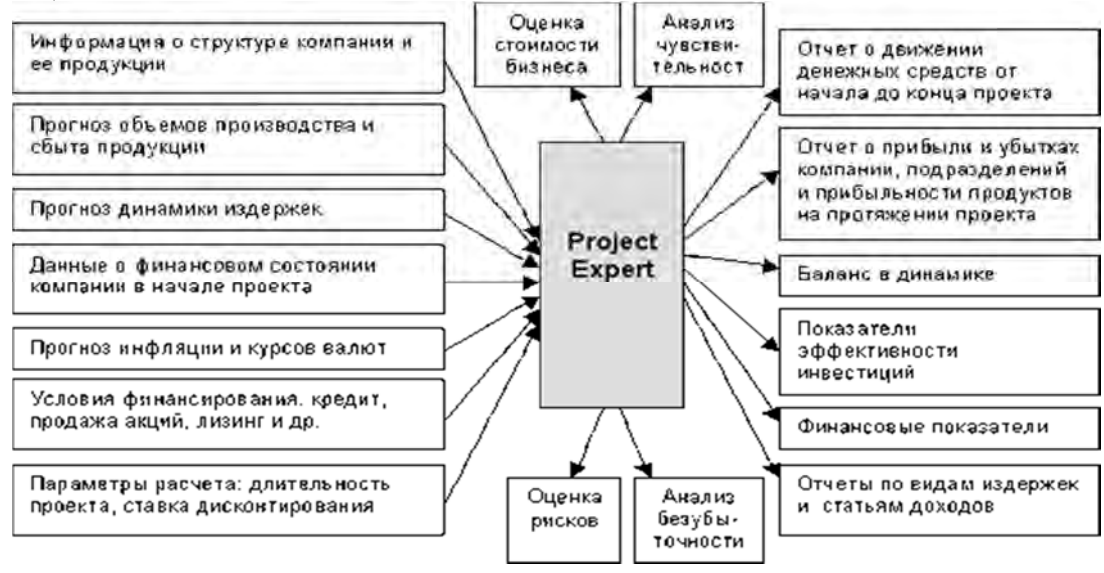

Рисунок 3 – Возможности программы Project Expert.

Каждый проект можно соотнести с определенной компанией, для которой он предназначен. Группу проектов компании можно анализировать совместно.

Статистический анализ, основанный на методе Монте-Карло, позволяет определить устойчивость проекта при воздействии вероятностных факторов, а также позволяет создать сценарии для изменяемых параметров и оценивать их эффективность, т.е. организовать анализ набора вариантов проекта.

Project Expert, являясь имитационной системой, позволяет многократно провести машинный эксперимент и воспроизведение инвестиционной деятельности компании.

Для того чтобы инвесторы и авторы проектов легче находили общий язык, разделы программы составлены в соответствии со стандартами UNIDO и IAS (Международный стандарт бухгалтерского учета).

Задачи, которые может решать финансовый менеджер, построив при помощи Project Expert финансовую модель компании: разработать детальный финансовый план и определить потребность в денежных средствах на перспективу; определить схему финансирования предприятия, оценить возможность и эффективность привлечения денежных средств из различных источников; разработать план развития предприятия или реализации инвестиционного проекта, определив наиболее эффективную стратегию маркетинга, а также стратегию производства, обеспечивающую рациональное использование материальных, людских и финансовых ресурсов; проиграть различные сценарии развития предприятия, варьируя значения факторов, способных повлиять на его финансовые результаты; сформировать стандартные финансовые документы, рассчитать наиболее распространенные финансовые показатели, провести анализ эффективности текущей и перспективной безупречно леятельности предприятия; ПОДГОТОВИТЬ оформленный бизнес-план инвестиционного проекта, полностью соответствующий международным требованиям на русском и нескольких европейских языках.

| $N_2$<br>$\Pi/\Pi$ | Шаги разработки бизнес-плана                                                                                                    | Раздел<br>бизнес-<br>плана | Возможность выполнять расчеты с по-<br>мощью компьютерной программы<br>Project Expert и получать документы                                                                         |
|--------------------|----------------------------------------------------------------------------------------------------|----------------------------|----------------------------------------------------------------------------------------------------|
| $\mathbf{1}$       | Сбор и анализ информации о<br>продукции (услуге). Описание<br>продукции (услуги).                                                   | Разд. 3                    |                                                                                                    |
| $\overline{2}$     | Сбор и анализ информации по рынку<br>сбыта. Маркетинг и сбыт продукции<br>(услуг)                                                   | Разд. 4                    |                                                                                                    |
| 3                  | Анализ состояния и возможностей<br>предприятия и перспективности<br>отрасли. Описание предприятия.                                  | Разд. 2                    |                                                                                                    |
| $\overline{4}$     | Определение потребностей и путей<br>обеспечения площадями,<br>оборудованием, кадрами и другими<br>ресурсами. Производственный план. | Разд. 3                    |                                                                                                    |
| 5                  | Расчет потребности капитала и<br>источников финансирования.<br>Финансовый план.                                                     | Разд. 6                    | помесячно:<br>отчет о прибылях и убытках;<br>отчет о движении денежных<br>средств;<br>прогнозный баланс;<br>начисленные налоги;<br>финансовые результаты                           |
| 6                  | Определение направленности и<br>масштабности проекта, расчет<br>эффективности. Направленность и<br>эффективность проекта.           | Разд. 8                    | срок окупаемости PB, DPB;<br>индекс прибыльности PI;<br>внутренняя норма доходности IRR;<br>модифицированная внутренняя<br>норма доходности MIRR;<br>чистый приведенный доход NPV. |
| $\overline{7}$     | Разработка организационной<br>структуры, правового обеспечения и<br>графика реализации проекта.<br>Организационный план.            | Разд. 5                    |                                                                                                    |
| 8                  | Решение вопроса рисков и гарантий.<br>Риски и гарантии.                                                                             | Разд. 7                    | Анализ чувствительности проекта                                                                                                    |
| 9                  | Подбор материалов и составление<br>приложений.                                                                                      | Прило-<br>жения            | Внимание! На каждой ступени<br>производится анализ и определение<br>возможностей сокращение риска,<br>затрат и сроков реализации проекта.                                          |
| 10                 | Составление краткого содержания<br>проекта. Резюме.                                                                                 | Разд. 1                    |                                                                                                    |
| 11                 | Составление аннотации на проект.<br>Аннотация.                                                                                      | Аннотация                  |                                                                                                    |
| 12                 | Оформление титульного листа.                                                                                                    | Титульный<br>лист          |                                                                                                    |

Таблица 1 – Расчеты бизнес-плана выполняемые помощью Project Expert.

Project Expert также предоставляет возможность пользователю воспользоваться следующими приложениями: What-if анализ, PIC Holding и Project Integrator.

Приложение «What-If анализ» (What-If & Plan-Fact) выполняет работу по созданию и анализу вариантов на базе проекта, разработанного с помощью программы Project Expert.

В этом приложении, прежде всего, определяется базовый вариант для проведения анализа, в качестве которого выбирается какой-либо существующий проект созданный программой Project Expert. После этого создается необходимое количество копий базового варианта. Для каждого созданного варианта определяется изменяемые параметры и диапазон их изменений.

Для подготовленных таким образом вариантов программа выполняет расчет показателей эффективности и отображает результаты сравнительного анализа на графиках и в отчетах.

Приложение PIC Holding — это система моделирования деятельности холдинговой компании. Она основывается на технологии Project Expert и позволяет детально описать финансируемые проекты, сформировать общий бюджет холдинга, а также контролировать ход реализации проектов.

Для моделирования холдинга используется представление его деятельности в виде набора взаимосвязанных проектов, каждый из которых описывает деятельность финансируемых холдингом компаний. Учитываются взаимные финансовые обязательства и денежные потоки.

Отдельным проектом описывается операционная деятельность самой холдинговой компании.

Собственные проекты холдинга описывают деятельность, выполняемую непосредственно холдинговой компанией. Сюда также входят административные издержки холдинговой компании, затраты на обслуживание ее долга и другие ее расходы.

Внешние проекты реализуются дочерними компаниями холдинга. Эти проекты имеют собственный баланс и кэшфло, но связаны с головной компанией обязательствами по выданным им кредитам и вкладам в их уставной фонд.

Система PIC Holding автоматически отслеживает взаимные обязательства и денежные потоки холдинга и дочерних компаний, реагируя на изменения денежных потоков отдельных проектов. Это позволяет рассматривать весь набор финансируемых проектов как единое целое и облегчает принятия решений по их финансированию.

Приложение Project Integrator. В зависимости от величины и структуры компании ее экономическая деятельность может проводиться путем реализации не одного, а нескольких направлений, финансируемых из общего бюджета. В этом случае представляет интерес совместный анализ всех реализуемых компанией проектов. Может возникнуть необходимость совместного анализа группы проектов разных компаний, связанных по каким-либо критериям. Работой по объединению проектов занимается отдельное приложение — Project Integrator.

Из вышесказанного можно сделать вывод, что на сегодняшний день многие отечественные компании необоснованно содержат огромный штат сотрудников и несут на это огромные затраты. Управленцы не обращают внимания на современные, испытанные не одним десятком лет, программные продукты, которые вошли в обиход западных компаний, а приспособленцы пользуются данным упущением и продолжают занимать места в офисах. Самое интересное, что разработчики задумались также о, так популярных в последнее время в Республике Беларусь, холдинговых компаниях, предлагая решение для мониторинга и осуществления бизнес-планов организаций такой структуры. А учитывая вариативность анализируемых показателей, которую способны осуществлять программы-помощники, можно сделать вывод о том, что результат бизнес-плана построенного с помощью исследуемого программного обеспечения будет предлагать различные варианты ведения бизнеса, оставляя руководителю выбор, это то, что не может предложить менеджер, ограниченный временем и возможностями.

## **Список литературы:**

- **1.** Пейли, Н. Успешный бизнес-план. От стратегических целей к плану действий на один год / Н. Пейли – М.: Эксмо, 2007. – 416 с.
- **2.** Русак, Е.С. Экономика предприятия: Курс лекций/ Е. С. Русак Минск: Академия управления при Президенте Республики Беларусь, 2008. – 244 с.
- **3.** «Рэспублика»: газета Совета Министров Республики Беларусь. Режим доступа: http://respublika.info/5655/line/article58828/ – Дата доступа: 22. 02. 2013
- **4.** Составление бизнес-плана: нормы и рекомендации.- М.: Книга сервис, 2012. 346 с.
- **5.** Русак, Е.С. Экономика предприятия: Курс лекций/ Е. С. Русак Минск: Академия управления при Президенте Республики Беларусь, 2008. – 244 с.
- **6.** Программа социально-экономического развития Республики Беларусь на 2011 2015 годы: Указ Президента Республики Беларусь 11 апр. 2011 г. № 136 – Консультант Плюс: Беларусь [Электронный ресурс] / Нац. Центр правовой информ. Респ. Беларусь. – Минск, 2013. – Дата доступа: 08.02.2013.
- **7.** Павловский Ю.Н. Имитационные модели и системы. М.: ФАЗИС: ВЦ РАН, 2000. Х+134 с. (Математическое моделирование. Вып.2).
- **8.** Советов Б.Я., Яковлев С.А. Моделирование систем. М.: Высшая школа, 1998. 320  $\mathbf{c}$ .
- **9.** Алиев В.С. Практикум по бизнес-планированию с использованием программы Project Expert: учеб. пособие, 2-е изд., перераб. и доп. — М.: ФОРУМ, 2010. — 288 с.
- **10.** Алиев В.С., Чистов Д.В. Бизнес-планирование c использованием программы Project Expert (полный курс). Учебное пособие. М.: ИНФРА-М, 2011. — 432 с.
- **11.** Бизнес-планирование: учебник / Под ред. В.М. Попова и С.И. Ляпу- нова. М.: Финансы и статистика, 2001. – 672 с.
- **12.** Сборник бизнес-планов деловых ситуаций c комментариями и ре комендациями: Учеб.-практич. пособие / В.М. Попов, С.И. Ляпунов, А.А. Зверев, С.Г. Млодик; под ред. В.М. Попова, С.И. Ляпунова – 4-е изд. – М.: КноРус, 2003. – 384 с.
- **13.** Алиев В.С. Использованию программы Project Expert для инвести ционного проектирования: учеб. пособие. М.:Финансовая Академия при Правительстве РФ, 2004.–83 с.
- **14.** Руководство пользователя Project Expert 7. Система для моделиро вания бизнеса и оценки бизнес-проектов. М.: «Эксперт Системс», 2004. – 628 с.